### CMake versus CMT

Grigory Rybkin

Laboratoire de l'Accélérateur Linéaire Orsay

working meeting, 9 November 2010

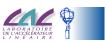

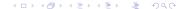

#### Introduction

Performance Measurements

Parallelism of Execution

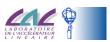

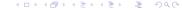

Introduction

Performance Measurements

Parallelism of Execution

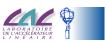

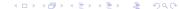

Introduction

Performance Measurements

Parallelism of Execution

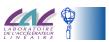

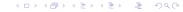

Introduction

Performance Measurements

Parallelism of Execution

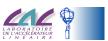

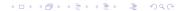

# Working meeting CMT in ATLAS

- discussed CMake and CMT performance measurements made in Pere Mato's presentation, in particular, showed that for the GAUDI project, CMake was more rapid
  - 1.  $\simeq$  2 times with make simple
  - 2.  $\simeq$  4 times with make -j8 said parallel
- it was needed to understand the origin of such differences
- for details see CMT in ATLAS, LAL, 7 October 2010

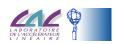

# **Code Optimisation**

CMake configuration—in the tests being discussed—built code without optimisation while that of CMT—with optimisation –02, expensive in terms of compilation time. This explains difference 1

Table: The measurements of elapsed time in seconds on a 16 core machine when I applied -02 optimisation for the GAUDI project

| CMake         | CMT/v1r22   | CMake         | CMT/v1r22       |
|---------------|-------------|---------------|-----------------|
| +make+install | cmt br make | +make+install | cmt br make -j8 |
|               |             | -j8           | -               |
| 1080          | 1110        | 240           | 400             |

CMake still uses better make parallel

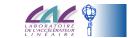

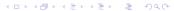

# More Detailed Measurements

Table: The measurements of elapsed time in seconds on a 16 core machine for the GAUDI project with *make* simple

|            | CMake | CMT  |
|------------|-------|------|
| generation | 10    | 40   |
| g++        | 960   | 1010 |
| install    | 10    |      |
| total      | 1060  | 1150 |

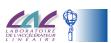

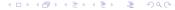

# More Parallelism with CMT

At the same time build independent packages in different [tbroadcast] threads [project level Makefile] processes

Table: The measurements of elapsed time in seconds on a 16 core machine for the GAUDI project

| tbroadcast | project level | tbroadcast | project level |
|------------|---------------|------------|---------------|
| make       | make          | make -j8   | make -j8      |
| 990        | 1120          | 360        |               |

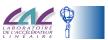

### Parallelism with CMake

At the same time build independent targets in different processes

Table: The measurements of elapsed time in seconds on a 16 core machine for the GAUDI project when I added to the CMake configuration dependencies between the packages equivalent to those of CMT

| CMake with dep | project level | CMake with dep | project level |
|----------------|---------------|----------------|---------------|
| +make+install  | make          | +make+install  | make -j8      |
|                |               | -j8            |               |
| 1080           | 1120          | 330            | 350           |

This explains difference 2

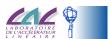

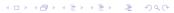

# **News from Pere Mato**

#### Pere has

- managed to chain projects and export/import targets between them. This is important for simplifying the library dependencies
- moved all the Gaudi tests to CTest
- explored CPack to produce tar files or RPMs

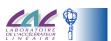

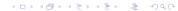

# Conclusion

- factor  $\simeq$  2 of the CMake and CMT performances difference explained by the difference of code optimisations
- CMake may gain in performance thanks to building in parallel, depending on
  - · the structure of the project and the packages
  - the availability of computing resources
- tbroadcast and project level Makefile give more parallelism with CMT
- explore how to introduce even more parallelism

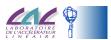

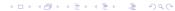